## Lanka Education and Research Network

# Simple Network Management Protocol (SNMP)

November 2016

Kandy, Sri Lanka

Senevi Herath (LEARN)

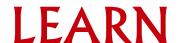

## Overview

- What is SNMP?
- Polling, querying and traps
- SNMP versions
- SNMP roles
- How does SNMP work?

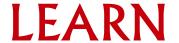

## What is SNMP

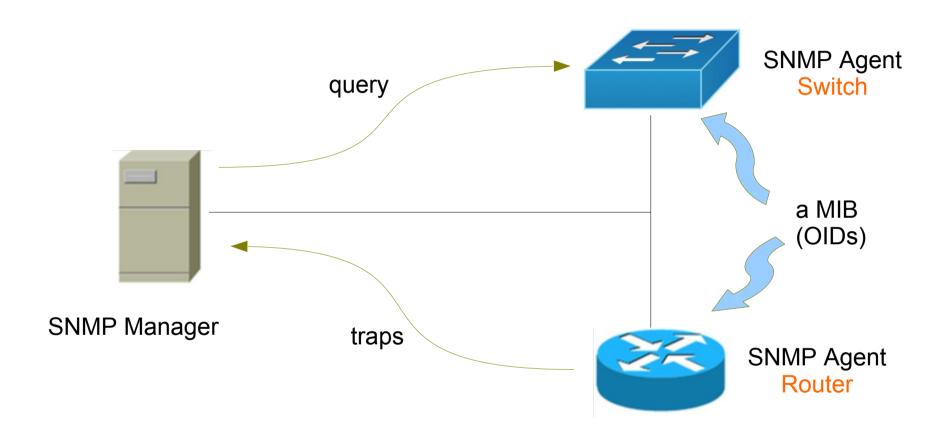

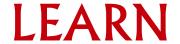

## Simple Network Management Protocol

#### What is SNMP?

- structured protocol, structured information
- Used to queering network device state and receiving notifications (traps)
- Can be used to change state
- Industry standard, hundreds of tools exist that
- Supported on any decent network equipment
- Transport: UDP port 161 and 162 (traps)

#### Uses for SNMP?

- Typical queries
  - Bytes In/Out on an interface, errors
  - CPU load, uptime
  - Temperature, disk space
  - Installed firmware/software
  - •

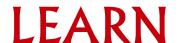

## **SNMP Versions**

- v1 (1988) original specification
  - Historic, no security, community string (had same default community string)
- v2 (1996) failed standard
  - Security got lot tighter, difficulty to setup
  - Security, new data types, new operators
  - 64-bit counters, get-bulk, v2 notifications
  - View-based access control model (VACM) introduced
  - Historic, no current implementation left
- v2c (1996) de facto standard
  - v2 data types and operators
  - v1 security (community string) simple security model
- V3c (1998) robust security
  - User/view based security (USM/VACM), Encryption, authentication and authorization
  - Full Internet standard

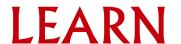

## **SNMP** roles

#### SNMP Manager

- Sometimes know as the SNMP client
- SNMPv3 calls it the Command Generator and Notification (trap) Receivers

#### SNMP Agent

- Sometimes know as the SNMP server
- SNMPv3 calls it Command Responder and Notification Originator

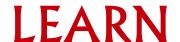

### How does SNMP work?

- Basic operators
  - **get** (manager → agent)
    - Query for a value
  - **getnext** (manager → agent)
    - Get next value (e.g. list of values of table)
  - **getresponse** (agent → maneger)
    - Response to get, getnext, or set, includes error returns
  - **set** (manager → agent)
    - Set a value, or perform an action
  - **trap** (agent → manager)
    - Spontaneous notification from equipment (line down, temperature above threshold,..)

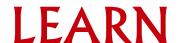

## The SNMP database

- The information offered by a device is available in its Management Information Base (MIB)
  - SNMP uses Object Identifiers (OIDs) to organize this information
  - OIDs are keys to identifying each piece of data
  - OIDs are organized into a tree structure that is the MIB
  - MIB files document parts of the MIB on a device
- Object Identifier (OID)
  - A unique key to select a particular item of data in the device
  - The same piece of information is always found at the same OID
  - An OID is a variable-length string of numbers, e.g.
    - .1.3.6.1.2.1.1.3
  - Allocated hierarchically in a tree to ensure uniqueness (similar to DNS)

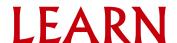

## The MIB Tree

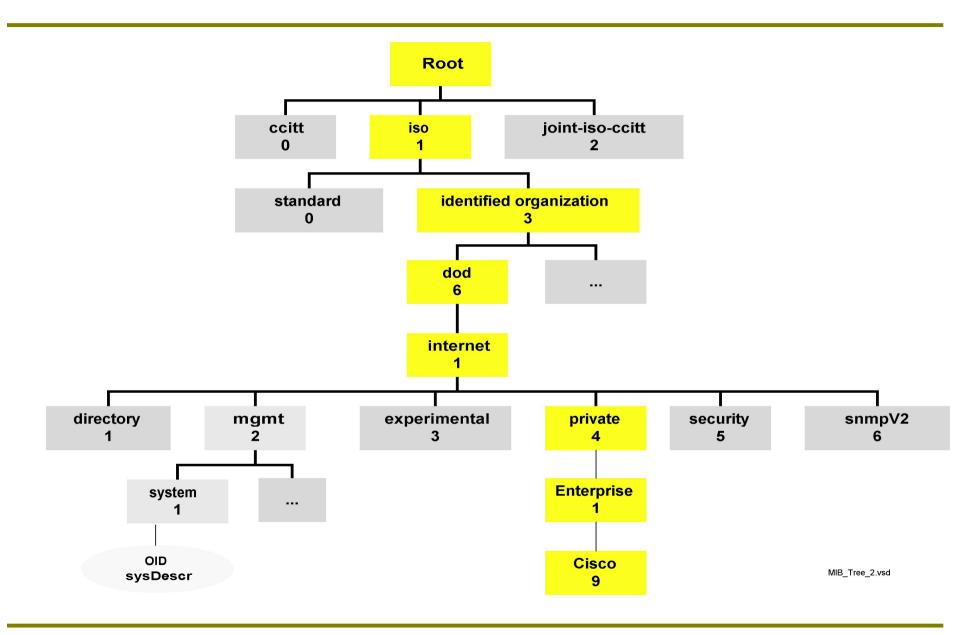

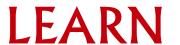

## MIB

#### Interesting part of the MIB tree

- The Internet MIB .1.3.6.1, really only two branches interest
  - Standard MIBs
    - .1.3.6.1.2.1 = .iso.org.dod.internet.mgmt.mib-2
  - Vendor-specific (proprietary) MIBs
    - .1.3.6.1.4.1 = .iso.org.dod.internet.private.exterprises

#### OIDs and MIB files

- OID components separated by '.'
  - .1.3.6.1.4.1.9. . . .
- Each OID corresponds to a label
  - 1.3.6.1.2.1.1.5 => sysName
  - iso.org.dod.internet.mgmt.mib-2.system.sysName
- How do we convert from OIDs to Labels (and vice versa)?
  - Use the MIBs files!

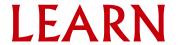

# Querying an SNMP agent

#### Examples

- snmpstatus -v2c -c LEARN 192.248.1.1
- snmpget -v2c -c LEARN 192.248.1.1 ifIndex.1
- snmpwalk -v2c -c LEARN 192.248.1.1 ifDescr

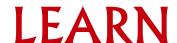